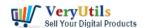

Excel and HTML are very different formats, but you can quickly convert Excel .xlsx or .xls files to HTML with VeryUtils Easy Data Transform. VeryUtils Easy Data Transform is written in PHP, so you can run it on your local system or web server to convert from Excel spreadsheets to HTML tables easily. Excel to HTML Converter is a standalone software, it doesn't require MS Excel and any third party software to be installed in your system. After you convert the Excel Spreadsheets to HTML tables, you can embed the HTML tables into your web pages easily.

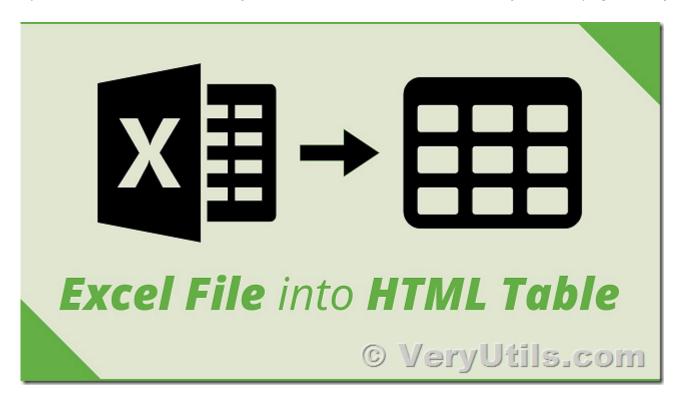

You can evaluate Excel to HTML Table Converter from this web page,

## https://veryutils.com/excel-to-html-table-converter

VeryUtils Excel to HTML Table Converter is a great PHP script that will help you to importing data in the web. Stop to write the data in the tables html, you just have to change the data inside the Excel file and this application read your excel and create the table html responsive with sorting.

This PHP Script allows you to convert the Excel data to HTML Table with Search and

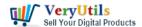

Pagination and Excel Data to PDF by simple PHP script code. It supports CSV, Excel (XLS/XLSX) as input file types.

You can click "Column Header" to sort on this column, you can also enter text in "Search Box" to filter unnecessary data lines,

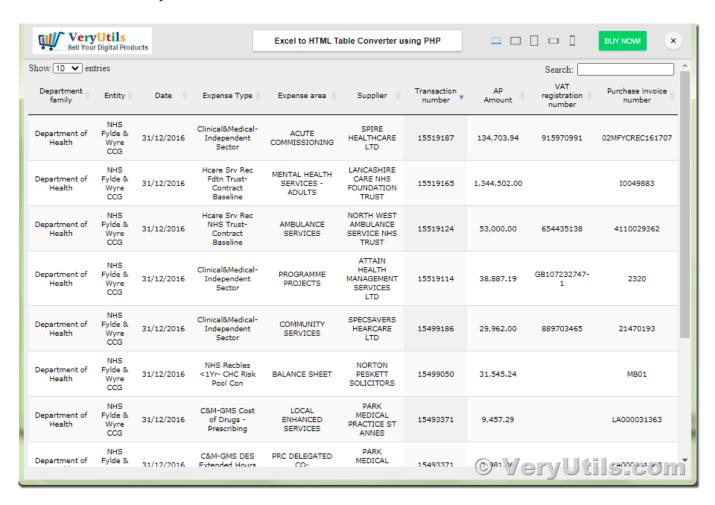

Excel to HTML Table Converter is also a great data sheet, you can use it to show various data in web page easily.

If you have any question for this Excel to HTML Table Converter, please feel free to let us know, we are glad to assist you asap.

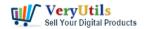

## **Related Posts**

- VeryUtils Excel To PDF Converter Command Line for .NET without MS Excel application
- VeryUtils Excel Converter Command Line is the best choice for converting any type of Excel tables
- VeryUtils Excel Converter Command Line can Convert Excel files via command line
- Excel to HTML Table Converter With Search & Pagination using PHP Script Source Code, Excel To PDF using PHP Script Code
- VeryUtils HTML5 Excel Sheets: Best Online Spreadsheet Editor with VeryUtils HTML5 Excel Online Web App
- VeryUtils Email Marketing Application with Multiple SMTP Rotation
- VeryUtils Responsive PHP Contact Form with jQuery AJAX
- ShrtUrl URL Shortener No Database. Create a URL shortening service without a database
- Web Email Extractor to extract email addresses
- What benefits can I get from QR Code Generator software?
- How to convert text report PDF file to Excel CSV file?
- Best YouTube Video Downloader for PC in 2024
- Cropping Images in JavaScript by VeryUtils JavaScript Image Cropper
- How to earn the money and High Commission from VeryUtils Platform?
- VeryUtils Interactive and Clickable United States SVG Map HTML5 Component

## Related posts:

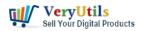

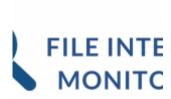

PHP File Integrity Monitoring Software (FIM) protects sensitive information from malicious software

©

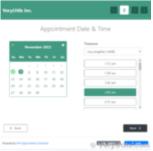

Appointment Booking and Scheduling Software System for WordPress

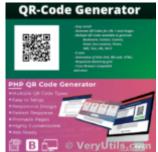

What benefits can I get from QR Code Generator software?

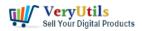

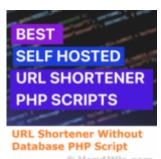

VeryUtils URL Shortener is a PHP URL shortener script for web developers

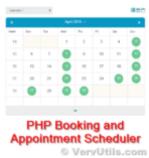

VeryUtils Appointment Booking and Scheduling Software System

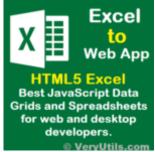

VeryUtils Online HTML5 Excel for Web Developers

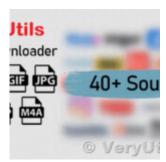

VeryUtils All in One Video Downloader Script

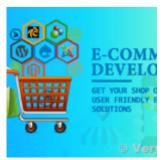

VeryUtils provides **Customized Development** Service for Online Store Builder PHP Script